## Guia de referència ràpida CE9.8 del Cisco Webex Room Series Touch10

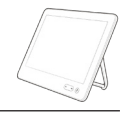

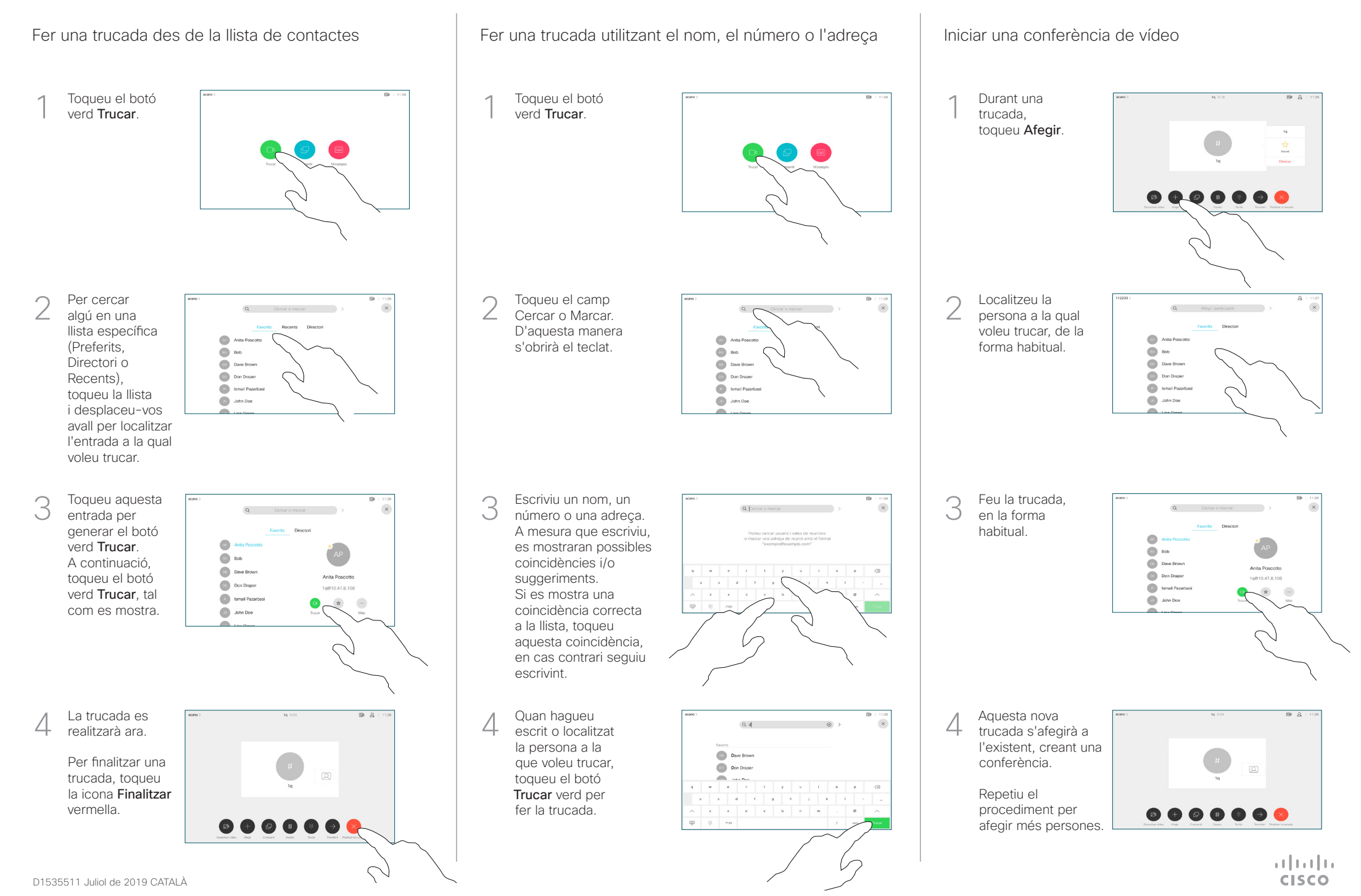

## Guia de referència ràpida CE9.8 del Cisco Webex Room Series Touch10

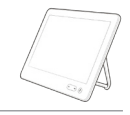

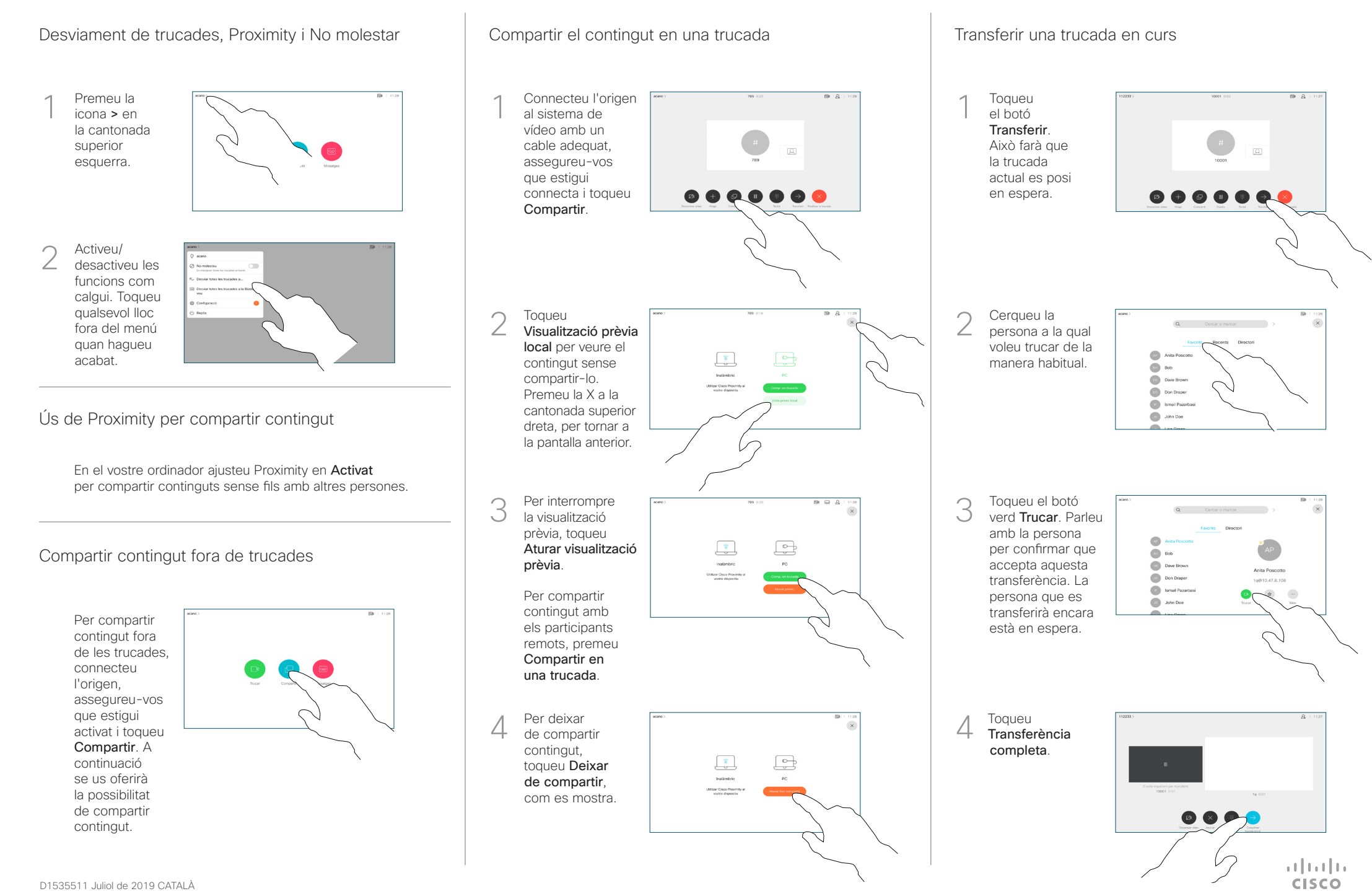